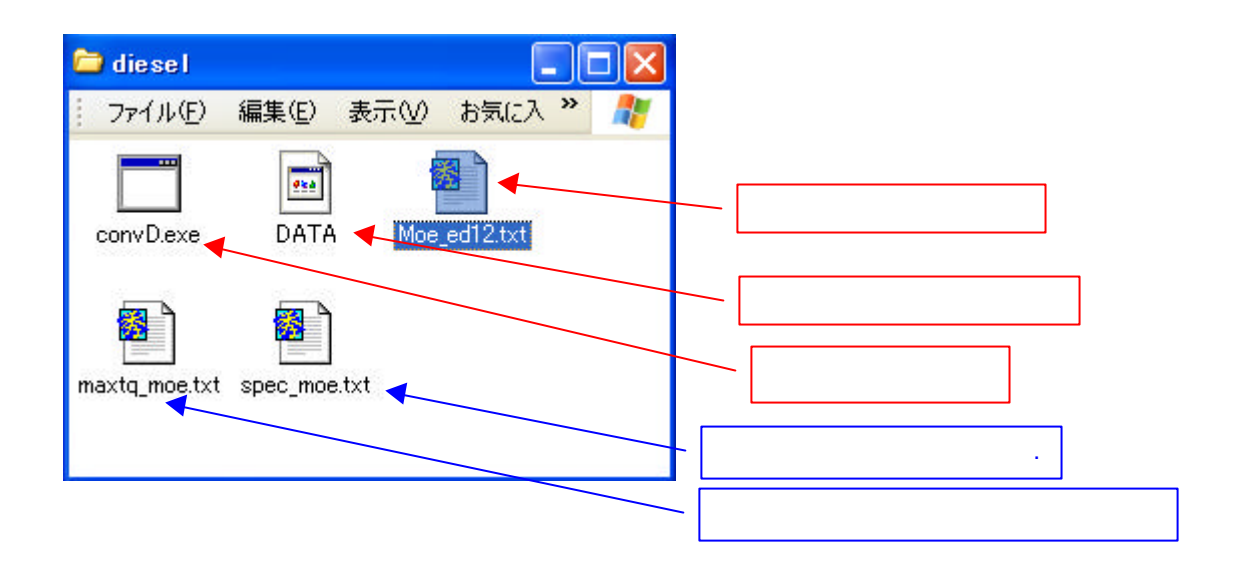

変換プログラム使用方法 – ディーゼルエンジン –

) spec\_moe.txt

) maxtq\_moe.txt

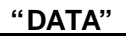

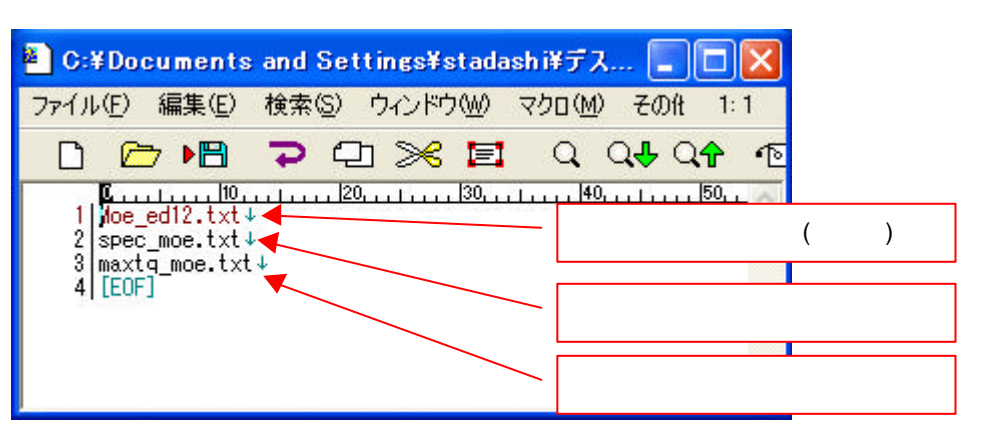

## 実行ファイル **"convD.exe "** を実行する.

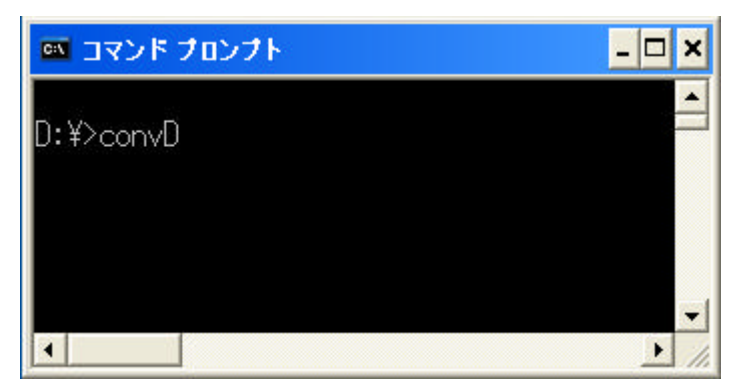

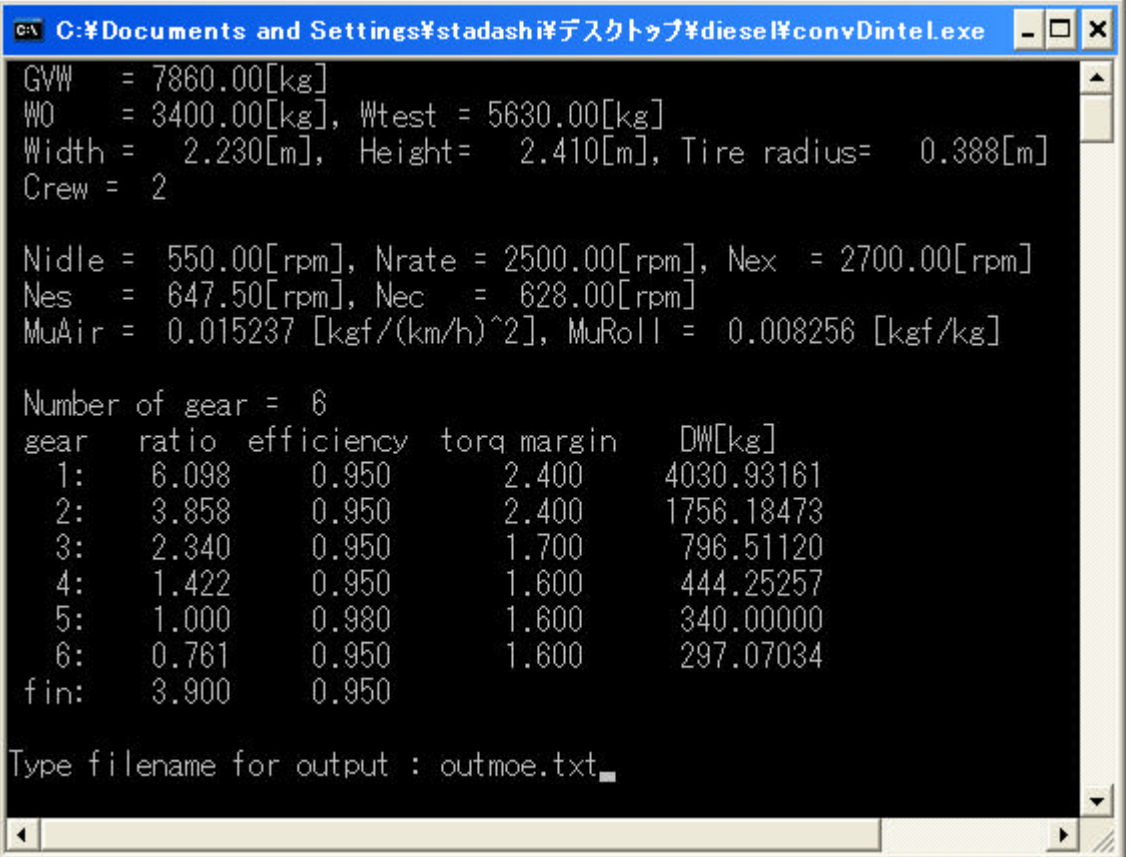

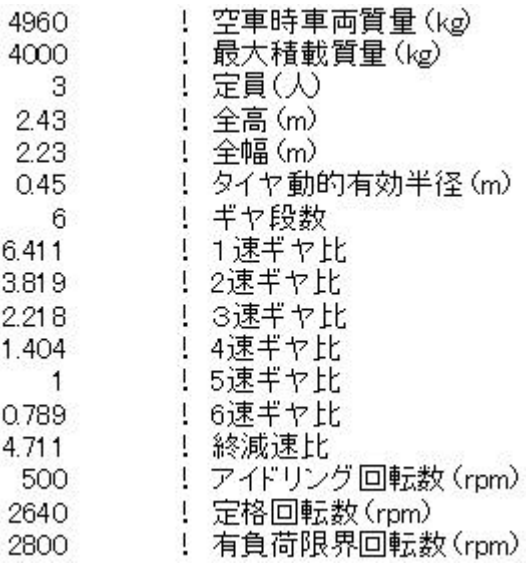

rpm  $8$ rpm  $8$ rpm  $8$ 

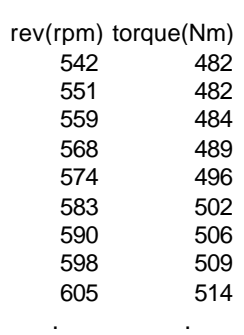

の組合せで入力する.データの区切りには必ずタブ**(TAB)**を入力すること.

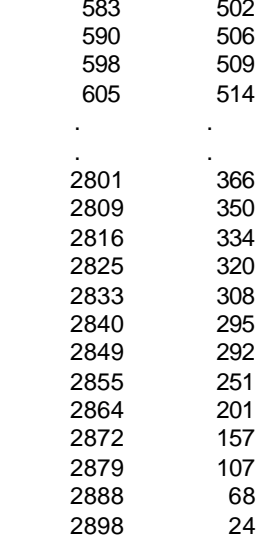

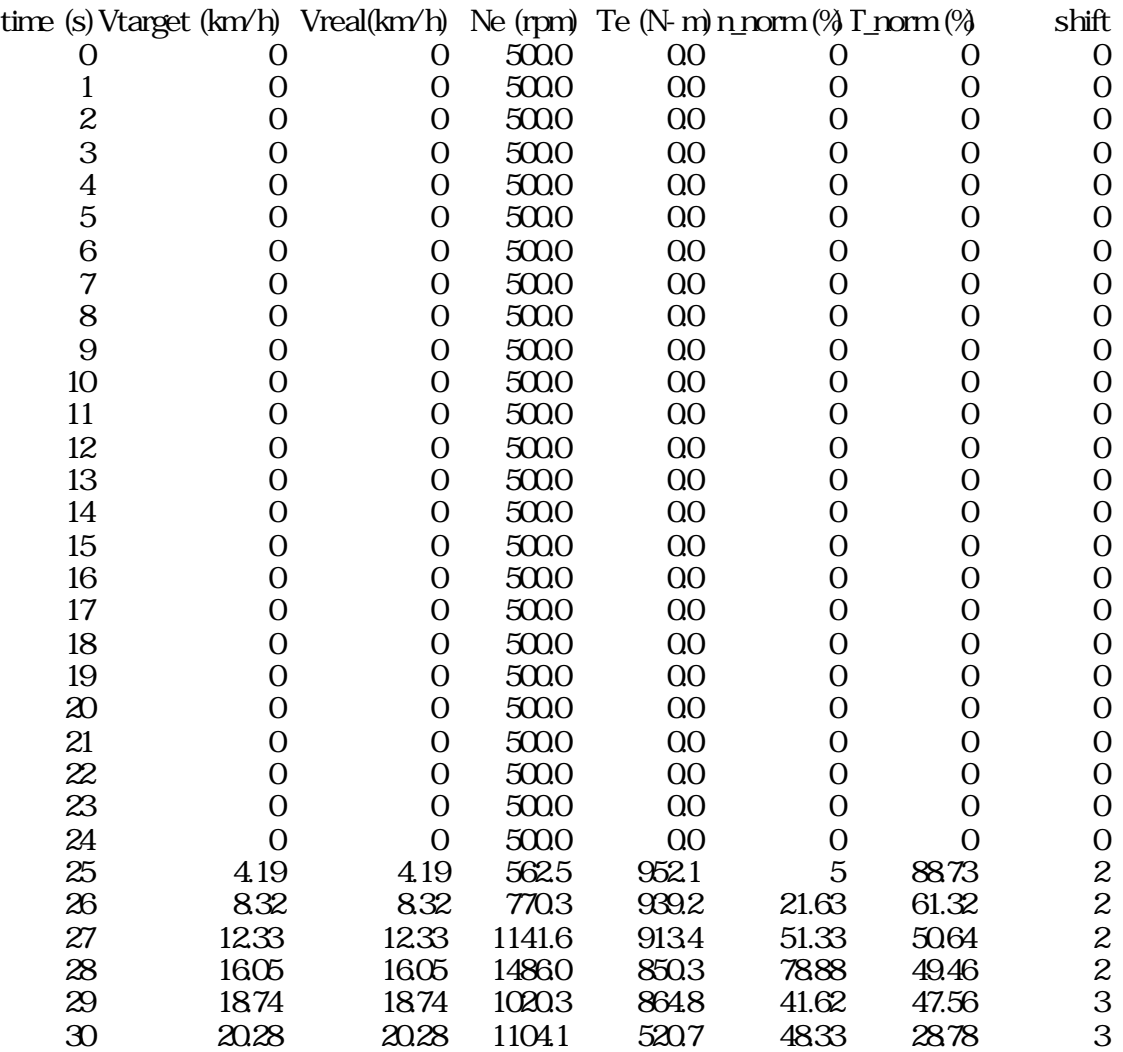

note) Vtarget : target speed

Vreal : real speed

Ne : engine speed

Te : engine torque

n\_norm : normarized engine speed = (engine speed - idling engine speed)/(rated engine speed - idling engine speed) T\_norm : normarized engine torque = engine torque / maximum engine torque